# <span id="page-0-0"></span>Package 'SparseGrid'

February 19, 2015

<span id="page-0-1"></span>Type Package

Title Sparse grid integration in R

Version 0.8.2

Date 2012-07-31

Author Jelmer Ypma

Maintainer Jelmer Ypma <uctpjyy@ucl.ac.uk>

Suggests testthat, statmod, mvtnorm

Description SparseGrid is a package to create sparse grids for numerical integration, based on code from www.sparse-grids.de

License GPL

NeedsCompilation no

Repository CRAN

Date/Publication 2013-07-31 21:18:24

# R topics documented:

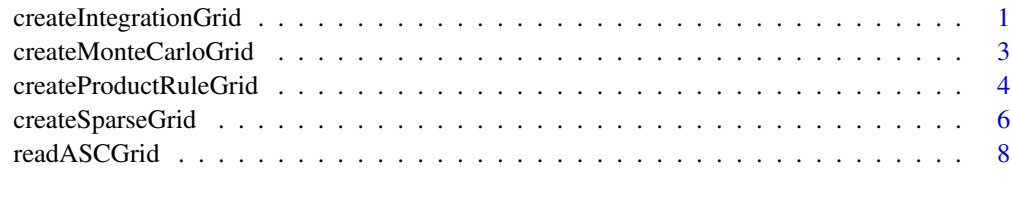

#### $\blacksquare$

<span id="page-0-2"></span>createIntegrationGrid *Create integration grid with the least number of nodes, either using a sparse grid or a product rule grid.*

#### <span id="page-1-0"></span>Description

This function creates nodes and weights that can be used for integration. It is a convenience function that calls createSparseGrid and createProductRuleGrid and returns the grid with the least number of nodes. Typically, a grid created by the product rule will only contain fewer nodes than a sparse grid for very low dimensions.

### Usage

```
createIntegrationGrid(type, dimension, k, sym = FALSE)
```
#### Arguments

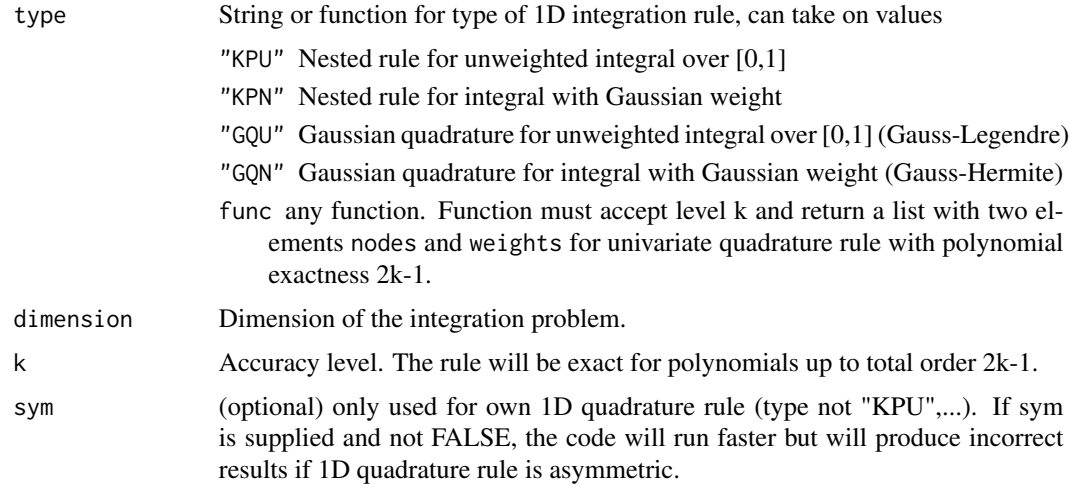

# Value

The return value contains a list with nodes and weights

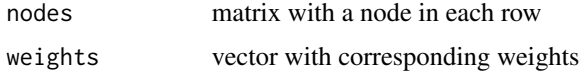

#### Author(s)

Jelmer Ypma

# References

Florian Heiss, Viktor Winschel, Likelihood approximation by numerical integration on sparse grids, Journal of Econometrics, Volume 144, Issue 1, May 2008, Pages 62-80, [http://www.sparse-grids](http://www.sparse-grids.de). [de](http://www.sparse-grids.de)

# See Also

[createSparseGrid](#page-5-1) [createProductRuleGrid](#page-3-1) [createMonteCarloGrid](#page-2-1) [integrate](#page-0-1) [pmvnorm](#page-0-1)

# <span id="page-2-0"></span>createMonteCarloGrid 3

# Examples

```
# load library
library('SparseGrid')
# create integration grid
int.grid <- createIntegrationGrid( 'GQU', dimension=3, k=5 )
```
<span id="page-2-1"></span>createMonteCarloGrid *Create a multidimensional grid of nodes and weights for Monte Carlo integration*

# Description

Simulate nodes using a random number generator supplied by the user, and combine these with a vector of equal weights into a list. Sparse grids can be created with the function createSparseGrid.

# Usage

createMonteCarloGrid( rng, dimension, num.sim, ... )

### Arguments

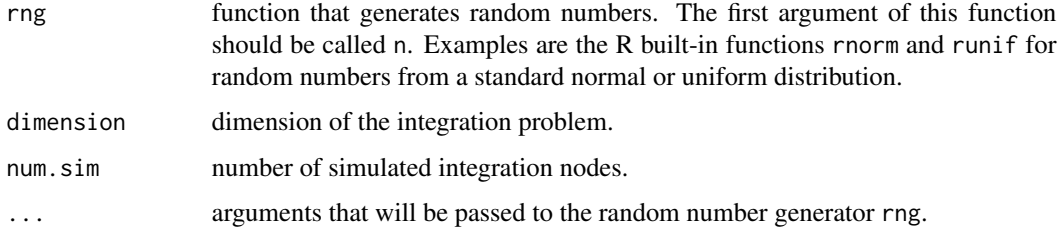

# Value

The return value contains a list with nodes and weights

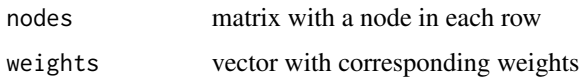

#### Author(s)

Jelmer Ypma

# See Also

[createSparseGrid](#page-5-1) [createProductRuleGrid](#page-3-1) [createIntegrationGrid](#page-0-2) [integrate](#page-0-1) [pmvnorm](#page-0-1)

# Examples

```
# load library
library('SparseGrid')
# set random seed
set.seed( 3141 )
# Create Monte Carlo integration grids
# 1. with draws from a uniform distribution
mc.grid <- createMonteCarloGrid( runif, dimension=2, num.sim=10 )
mc.grid
# 2. with draws from a standard normal distribution
mc.grid <- createMonteCarloGrid( rnorm, dimension=3, num.sim=1000 )
# 3. with draws from a normal distribution with mean=2 and sd=5
mc.grid <- createMonteCarloGrid( rnorm, dimension=3, num.sim=1000, mean=2, sd=5 )
```
<span id="page-3-1"></span>createProductRuleGrid *Create a multidimensional grid of nodes and weights for integration*

# Description

Creates nodes and weights according to the product rule, combining 1D nodes and weights. Sparse grids can be created with the function createSparseGrid.

#### Usage

```
createProductRuleGrid(type, dimension, k, sym = FALSE)
```
# Arguments

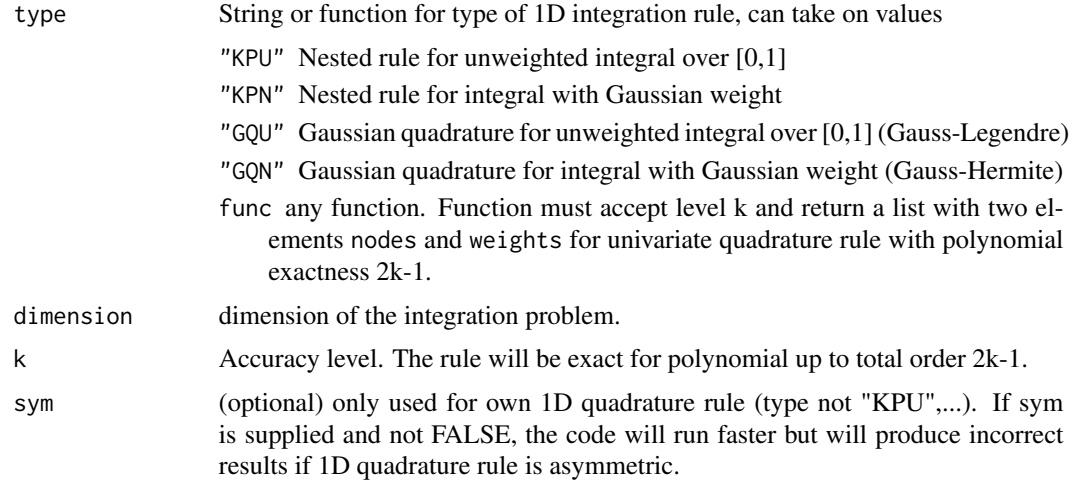

<span id="page-3-0"></span>

# <span id="page-4-0"></span>Value

The return value contains a list with nodes and weights

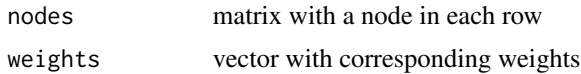

#### Author(s)

Jelmer Ypma

# References

Florian Heiss, Viktor Winschel, Likelihood approximation by numerical integration on sparse grids, Journal of Econometrics, Volume 144, Issue 1, May 2008, Pages 62-80, [http://www.sparse-grids](http://www.sparse-grids.de). [de](http://www.sparse-grids.de)

# See Also

[createSparseGrid](#page-5-1) [createMonteCarloGrid](#page-2-1) [createIntegrationGrid](#page-0-2) [integrate](#page-0-1) [pmvnorm](#page-0-1)

#### Examples

```
# load library
library('SparseGrid')
# define function to be integrated
# g(x) = x[1] \cdot x[2] \cdot ... \cdot x[n]g \leftarrow function( x ) {
return( prod( x ) )
}
#
# Create sparse integration grid to approximate integral of a function with uniform weights
#
sp.grid <- createSparseGrid( 'KPU', dimension=3, k=5 )
# number of nodes and weights
length( sp.grid$weights )
# evaluate function g in nodes
gx.sp <- apply( sp.grid$nodes, 1, g )
# take weighted sum to get approximation for the integral
val.sp <- gx.sp %*% sp.grid$weights
#
# Create integration grid to approximate integral of a function with uniform weights
#
pr.grid <- createProductRuleGrid( 'KPU', dimension=3, k=5 )
# number of nodes and weights
```

```
length( pr.grid$weights )
# evaluate function g in nodes
gx.pr <- apply( pr.grid$nodes, 1, g )
# take weighted sum to get approximation for the integral
val.pr <- gx.pr %*% pr.grid$weights
#
# Create integration grid to approximation integral using Monte Carlo simulation
#
set.seed( 3141 )
mc.grid <- createMonteCarloGrid( runif, dimension=3, num.sim=1000 )
# number of nodes and weights
length( mc.grid$weights )
# evaluate function g in MC nodes
gx.mc <- apply( mc.grid$nodes, 1, g )
# take weighted sum to get approximation for the integral
# the weights are all equal to 1/1000 in this case
val.mc <- gx.mc %*% mc.grid$weights
val.sp
val.pr
val.mc
```
<span id="page-5-1"></span>createSparseGrid *Create sparse grid*

# Description

Creates nodes and weights that can be used for sparse grid integration. Based on Matlab code by Florian Heiss and Viktor Winschel, available from http://www.sparse-grids.de

# Usage

```
createSparseGrid(type, dimension, k, sym = FALSE)
```
#### **Arguments**

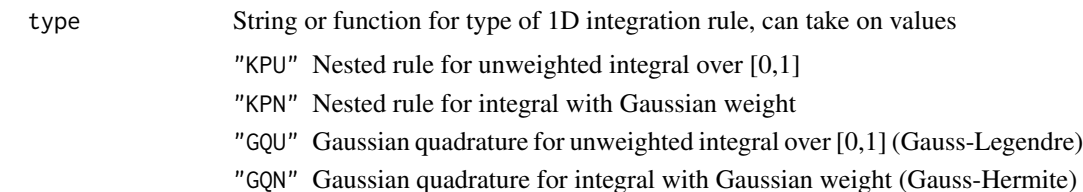

<span id="page-5-0"></span>

<span id="page-6-0"></span>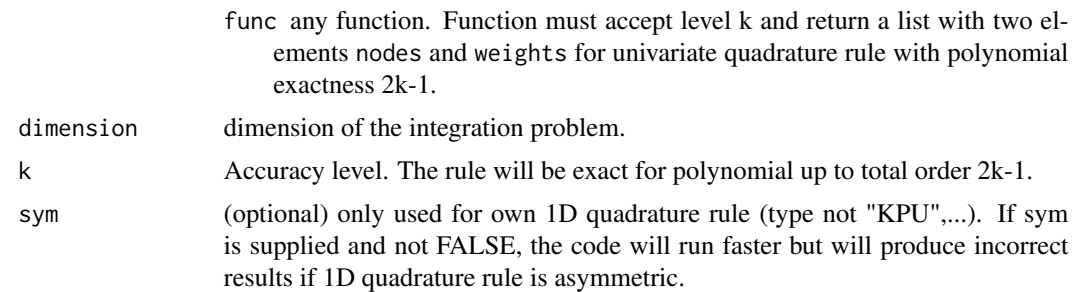

# Value

The return value contains a list with nodes and weights

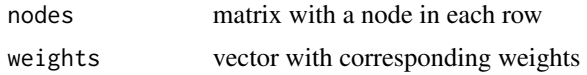

#### Author(s)

Jelmer Ypma

# References

Florian Heiss, Viktor Winschel, Likelihood approximation by numerical integration on sparse grids, Journal of Econometrics, Volume 144, Issue 1, May 2008, Pages 62-80, [http://www.sparse-grids](http://www.sparse-grids.de). [de](http://www.sparse-grids.de)

#### See Also

[createProductRuleGrid](#page-3-1) [createMonteCarloGrid](#page-2-1) [createIntegrationGrid](#page-0-2) [integrate](#page-0-1) [pmvnorm](#page-0-1)

# Examples

```
# load library
library('SparseGrid')
# define function to be integrated
# g(x) = x[1] \cdot x[2] \cdot ... \cdot x[n]g \leftarrow function( x ) {
return( prod( x ) )
}
#
# Create sparse integration grid to approximate integral of a function with uniform weights
#
sp.grid <- createSparseGrid( 'KPU', dimension=3, k=5 )
# number of nodes and weights
length( sp.grid$weights )
# evaluate function g in nodes
```

```
gx.sp <- apply( sp.grid$nodes, 1, g )
# take weighted sum to get approximation for the integral
val.sp <- gx.sp %*% sp.grid$weights
#
# Create integration grid to approximate integral of a function with uniform weights
#
pr.grid <- createProductRuleGrid( 'KPU', dimension=3, k=5 )
# number of nodes and weights
length( pr.grid$weights )
# evaluate function g in nodes
gx.pr <- apply( pr.grid$nodes, 1, g )
# take weighted sum to get approximation for the integral
val.pr <- gx.pr %*% pr.grid$weights
#
# Create integration grid to approximation integral using Monte Carlo simulation
#
set.seed( 3141 )
mc.grid <- createMonteCarloGrid( runif, dimension=3, num.sim=1000 )
# number of nodes and weights
length( mc.grid$weights )
# evaluate function g in MC nodes
gx.mc <- apply( mc.grid$nodes, 1, g )
# take weighted sum to get approximation for the integral
# the weights are all equal to 1/1000 in this case
val.mc <- gx.mc %*% mc.grid$weights
val.sp
val.pr
val.mc
```
readASCGrid *Read integration grid from file*

# Description

This function reads nodes and weights with the format of the .asc files available from [http://](http://www.sparse-grids.de) [www.sparse-grids.de](http://www.sparse-grids.de)

#### Usage

readASCGrid(filename, dimension)

<span id="page-7-0"></span>

# <span id="page-8-0"></span>readASCGrid 9

# Arguments

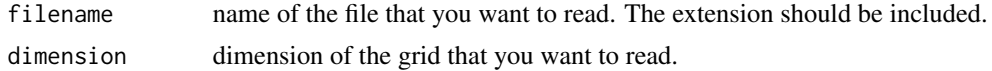

# Value

The return value contains a list with nodes and weights

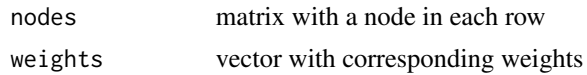

# Author(s)

Jelmer Ypma

# References

Florian Heiss, Viktor Winschel, Likelihood approximation by numerical integration on sparse grids, Journal of Econometrics, Volume 144, Issue 1, May 2008, Pages 62-80, [http://www.sparse-grids](http://www.sparse-grids.de). [de](http://www.sparse-grids.de)

# See Also

[createSparseGrid](#page-5-1) [createProductRuleGrid](#page-3-1) [createIntegrationGrid](#page-0-2) [integrate](#page-0-1) [pmvnorm](#page-0-1)

# Examples

# load library library('SparseGrid')

## Not run: # read file (e.g. after downloading from www.sparse-grids.de) ReadASCFile(filename='GQU\_d3\_l5.asc', dimension=3)

## End(Not run)

# <span id="page-9-0"></span>Index

∗Topic distribution createIntegrationGrid, [1](#page-0-0) createMonteCarloGrid, [3](#page-2-0) createProductRuleGrid, [4](#page-3-0) createSparseGrid, [6](#page-5-0) readASCGrid, [8](#page-7-0) ∗Topic multivariate createIntegrationGrid, [1](#page-0-0) createMonteCarloGrid, [3](#page-2-0) createProductRuleGrid, [4](#page-3-0) createSparseGrid, [6](#page-5-0) readASCGrid, [8](#page-7-0)

createIntegrationGrid, [1,](#page-0-0) *[3](#page-2-0)*, *[5](#page-4-0)*, *[7](#page-6-0)*, *[9](#page-8-0)* createMonteCarloGrid, *[2](#page-1-0)*, [3,](#page-2-0) *[5](#page-4-0)*, *[7](#page-6-0)* createProductRuleGrid, *[2,](#page-1-0) [3](#page-2-0)*, [4,](#page-3-0) *[7](#page-6-0)*, *[9](#page-8-0)* createSparseGrid, *[2,](#page-1-0) [3](#page-2-0)*, *[5](#page-4-0)*, [6,](#page-5-0) *[9](#page-8-0)*

integrate, *[2,](#page-1-0) [3](#page-2-0)*, *[5](#page-4-0)*, *[7](#page-6-0)*, *[9](#page-8-0)*

pmvnorm, *[2,](#page-1-0) [3](#page-2-0)*, *[5](#page-4-0)*, *[7](#page-6-0)*, *[9](#page-8-0)*

readASCGrid, [8](#page-7-0)

SparseGrid *(*createSparseGrid*)*, [6](#page-5-0)